# **Работа в программном режиме**

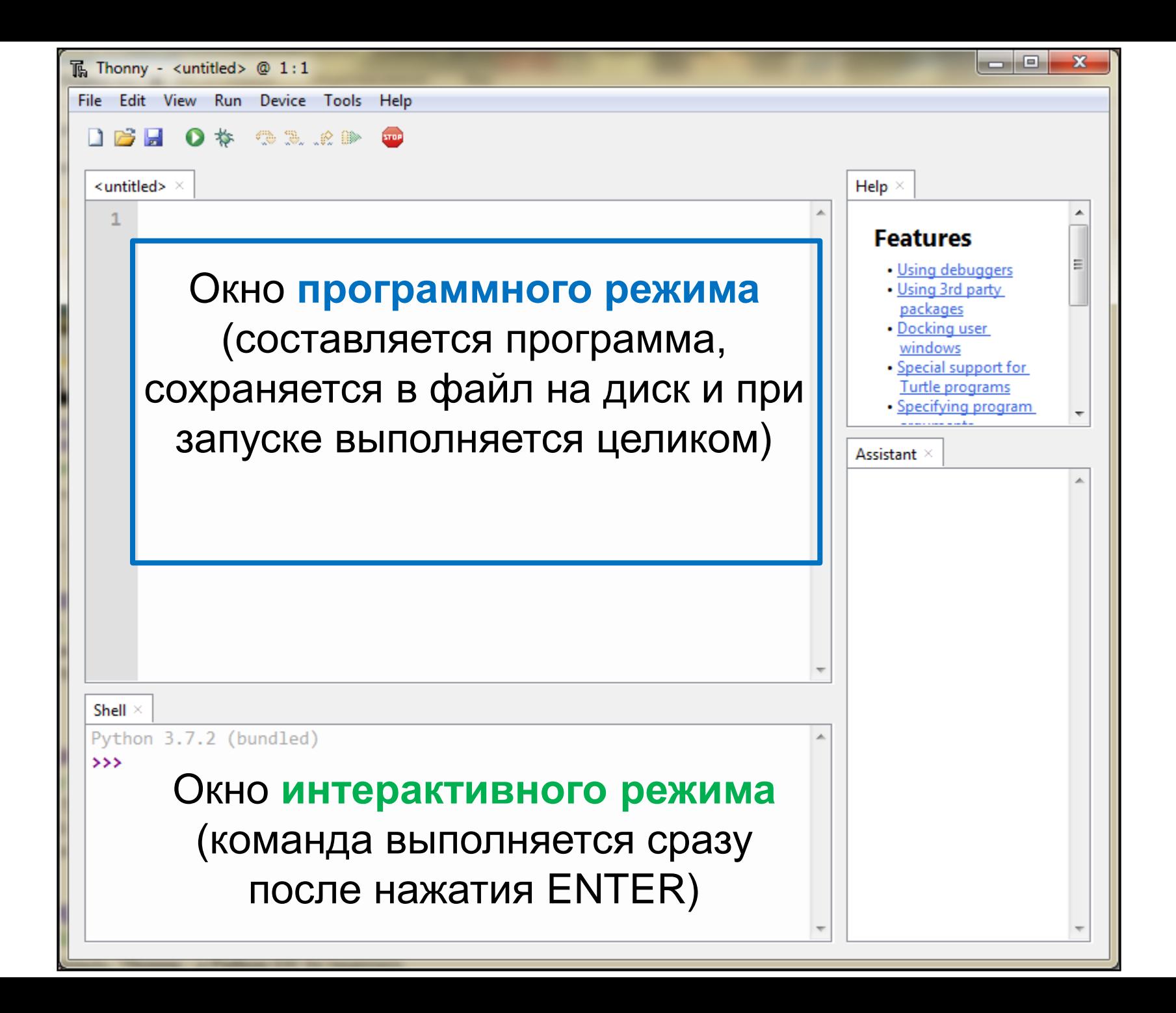

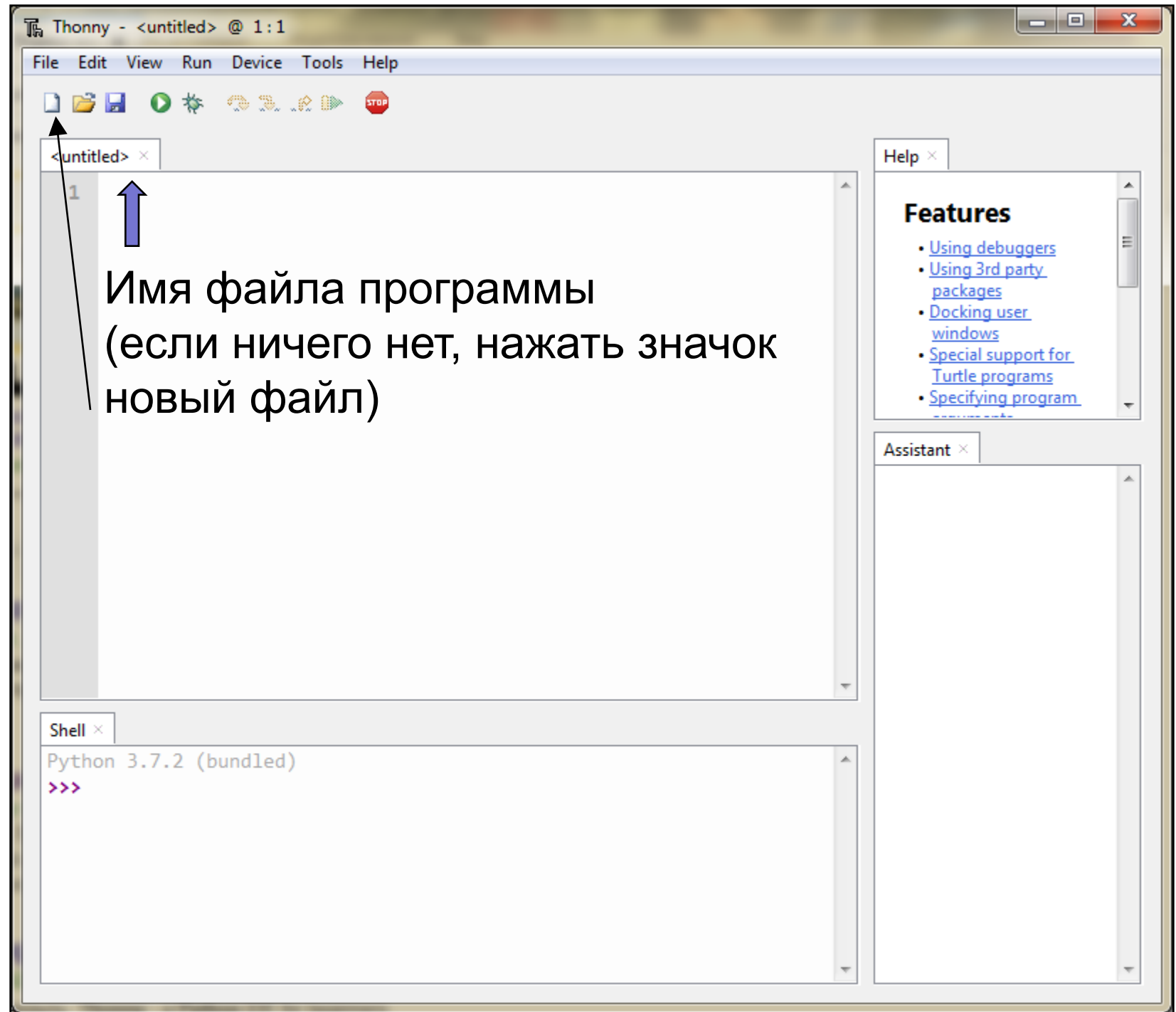

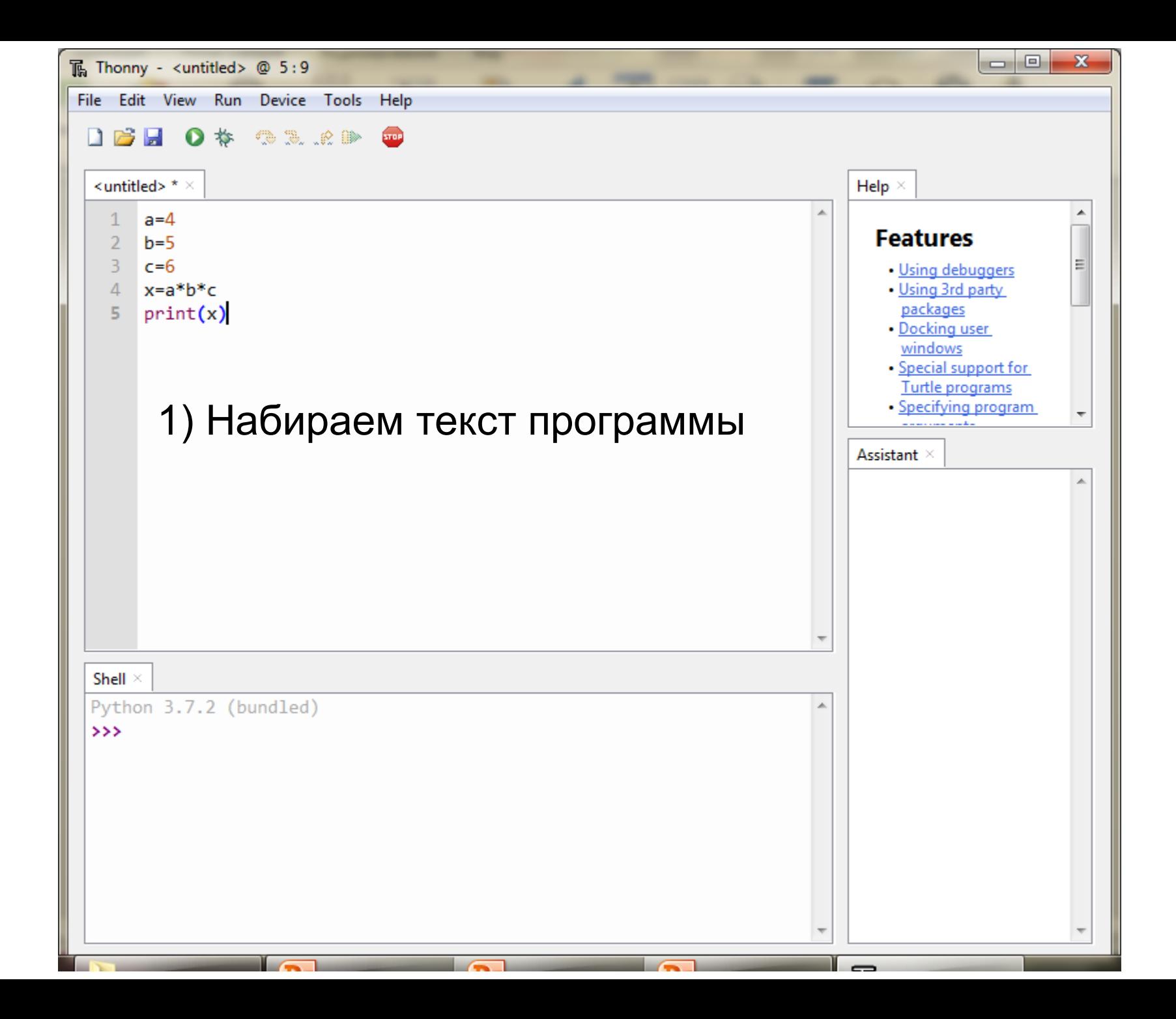

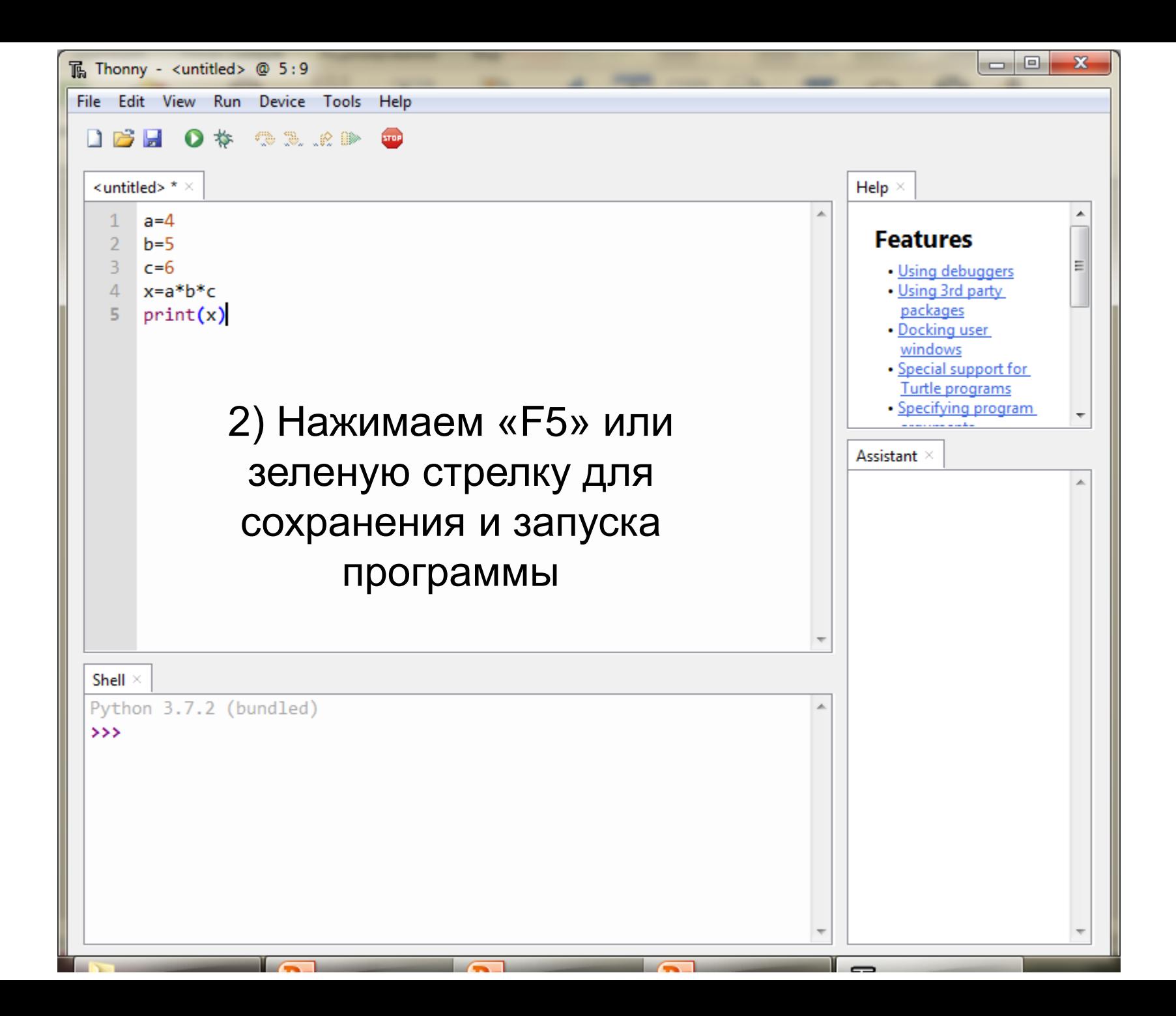

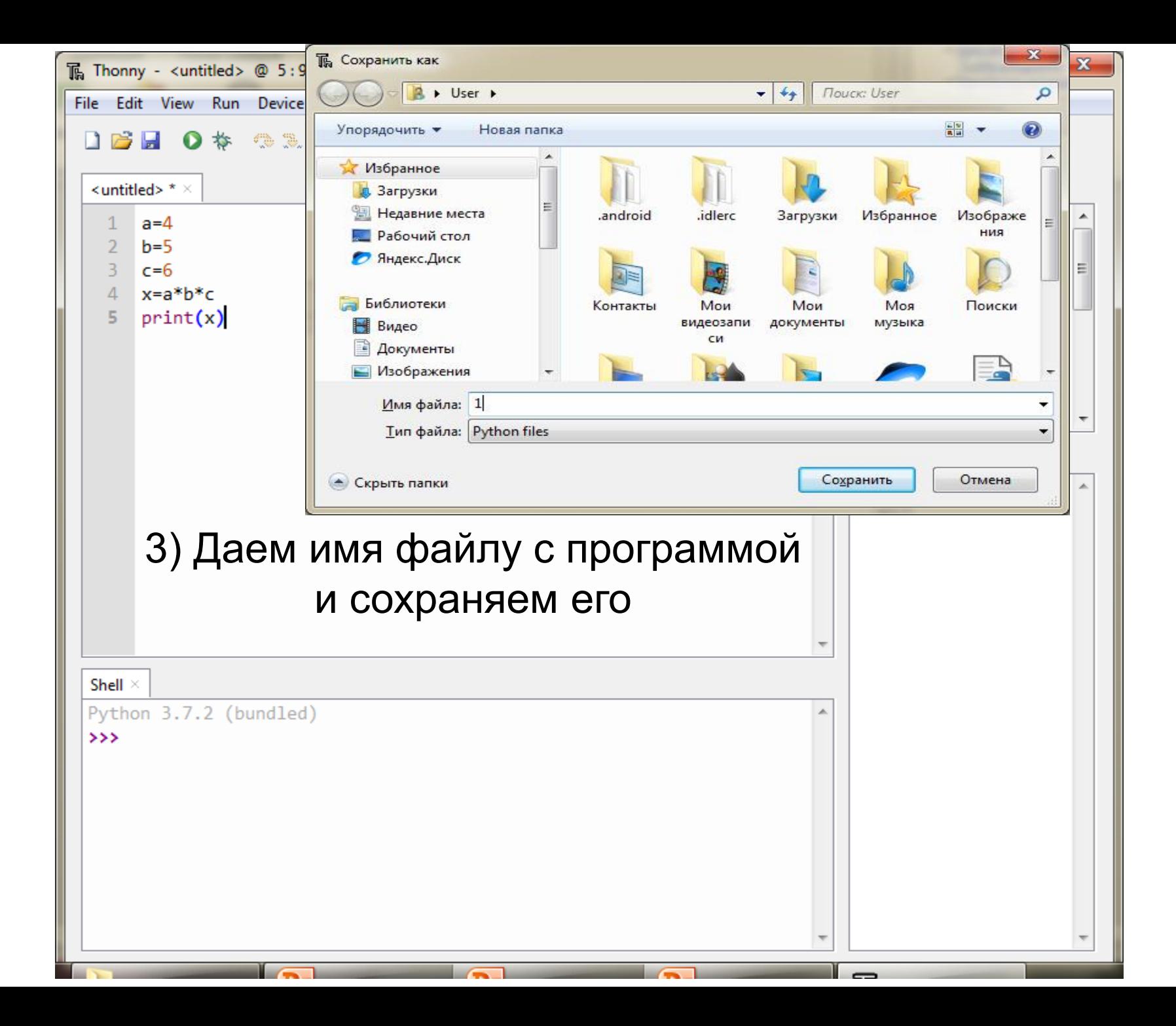

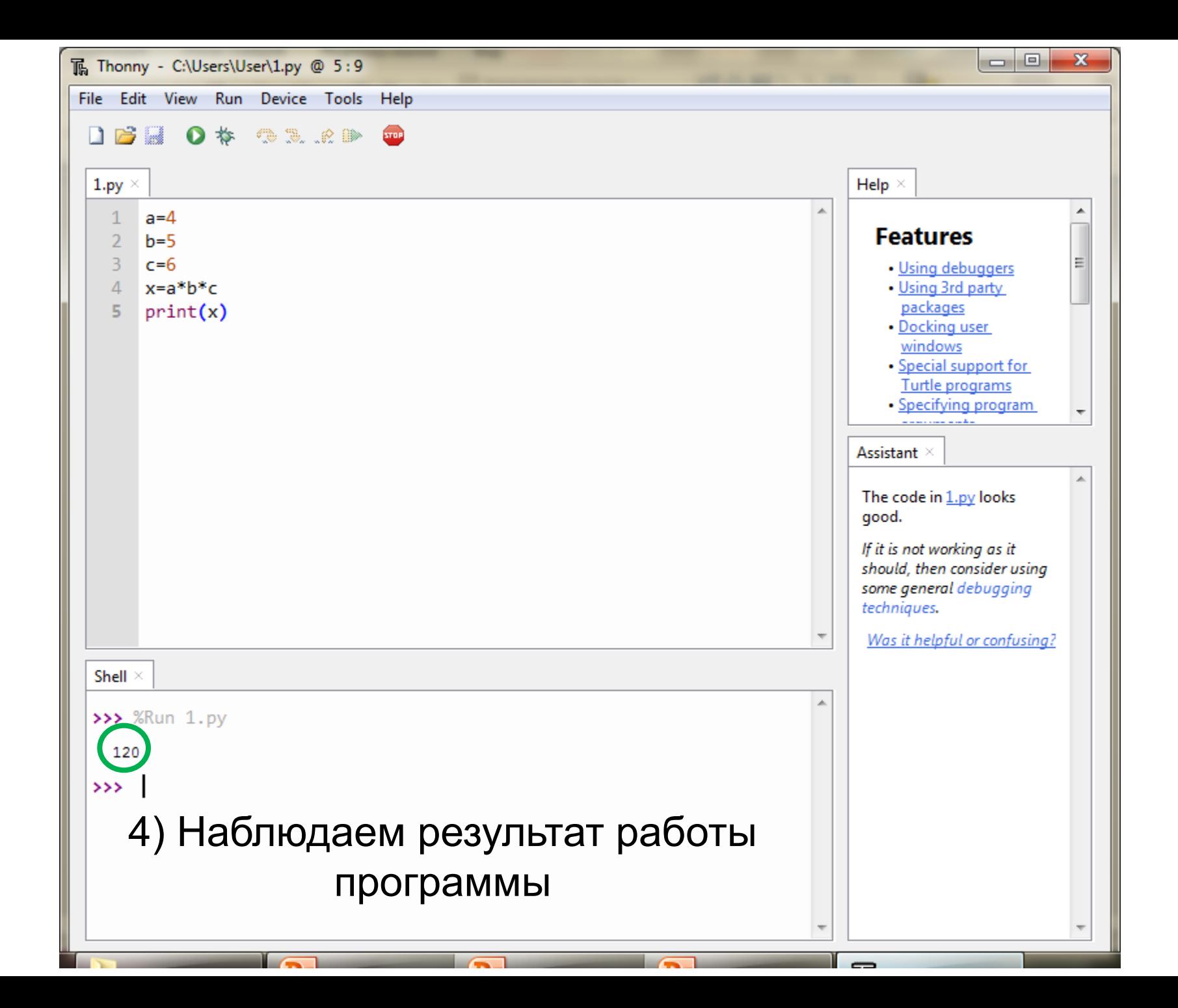

# **Ввод данных в программу**

Найти произведение 3 любых целых чисел, введенных с клавиатуры

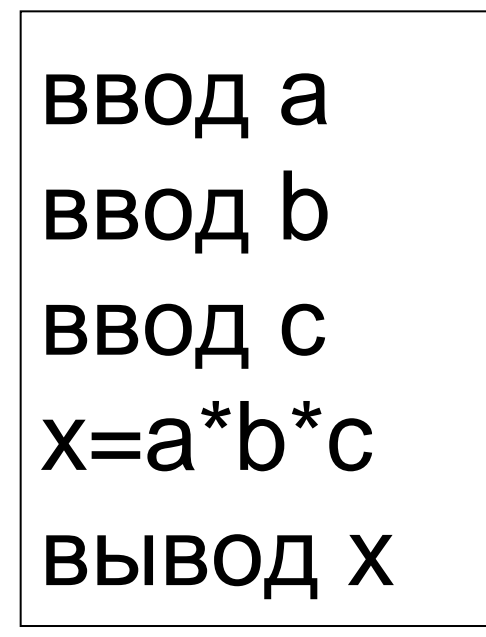

Алгоритм

Найти произведение 3 любых целых чисел, введенных с клавиатуры

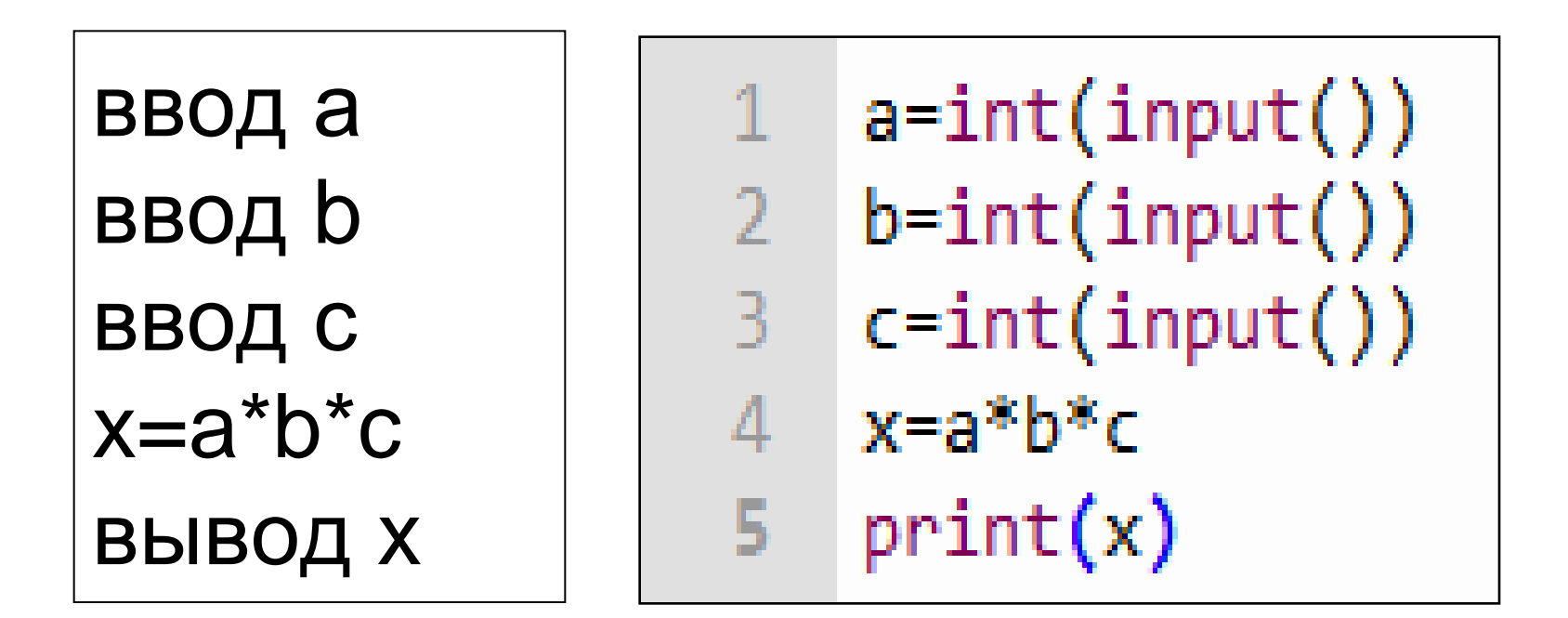

#### Алгоритм Программа

#### Команда «ввод данных»

- $a=$ input $()$  Ввод текстового значения
- a=int(input()) ввод целого числа
- a=float(input()) Ввод любого числа

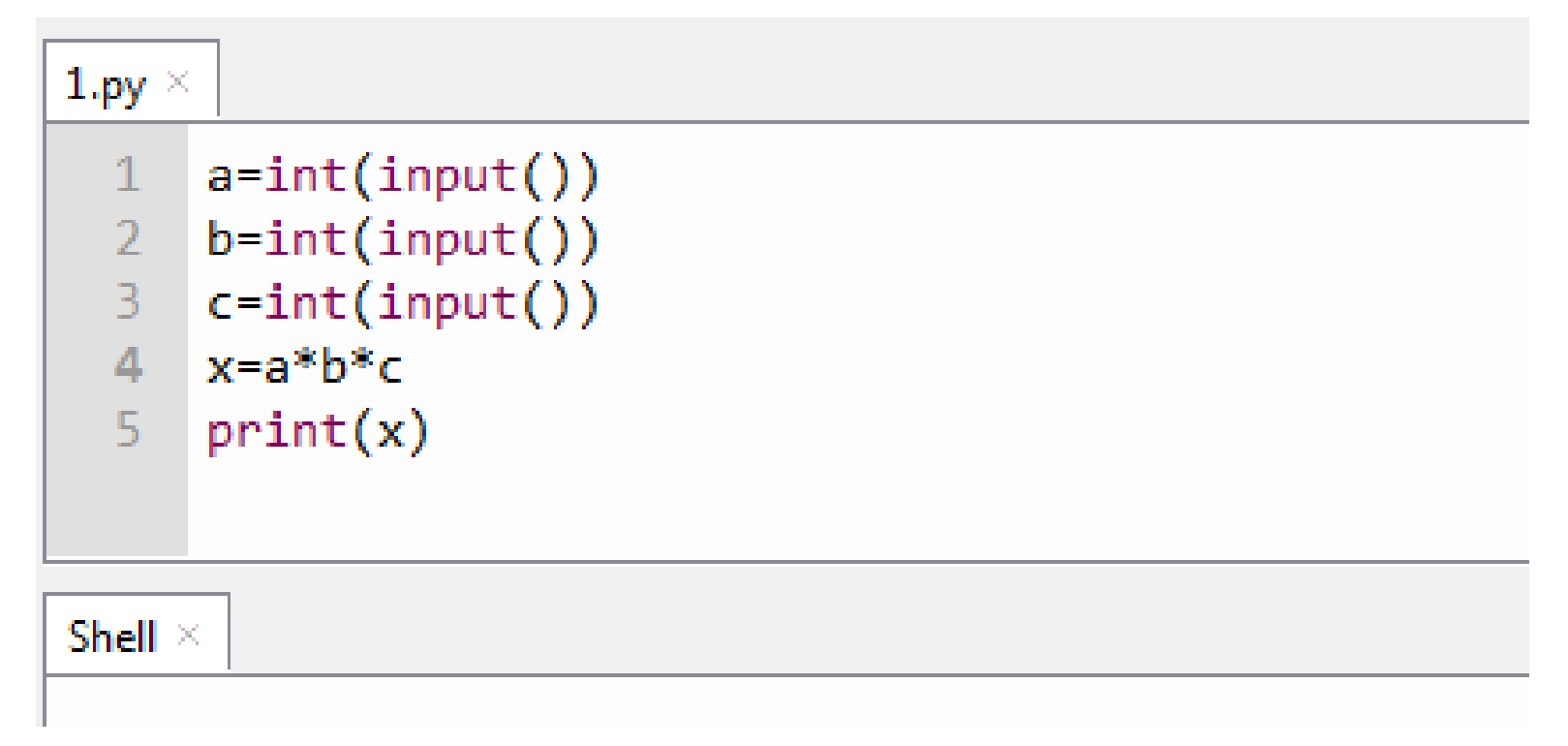

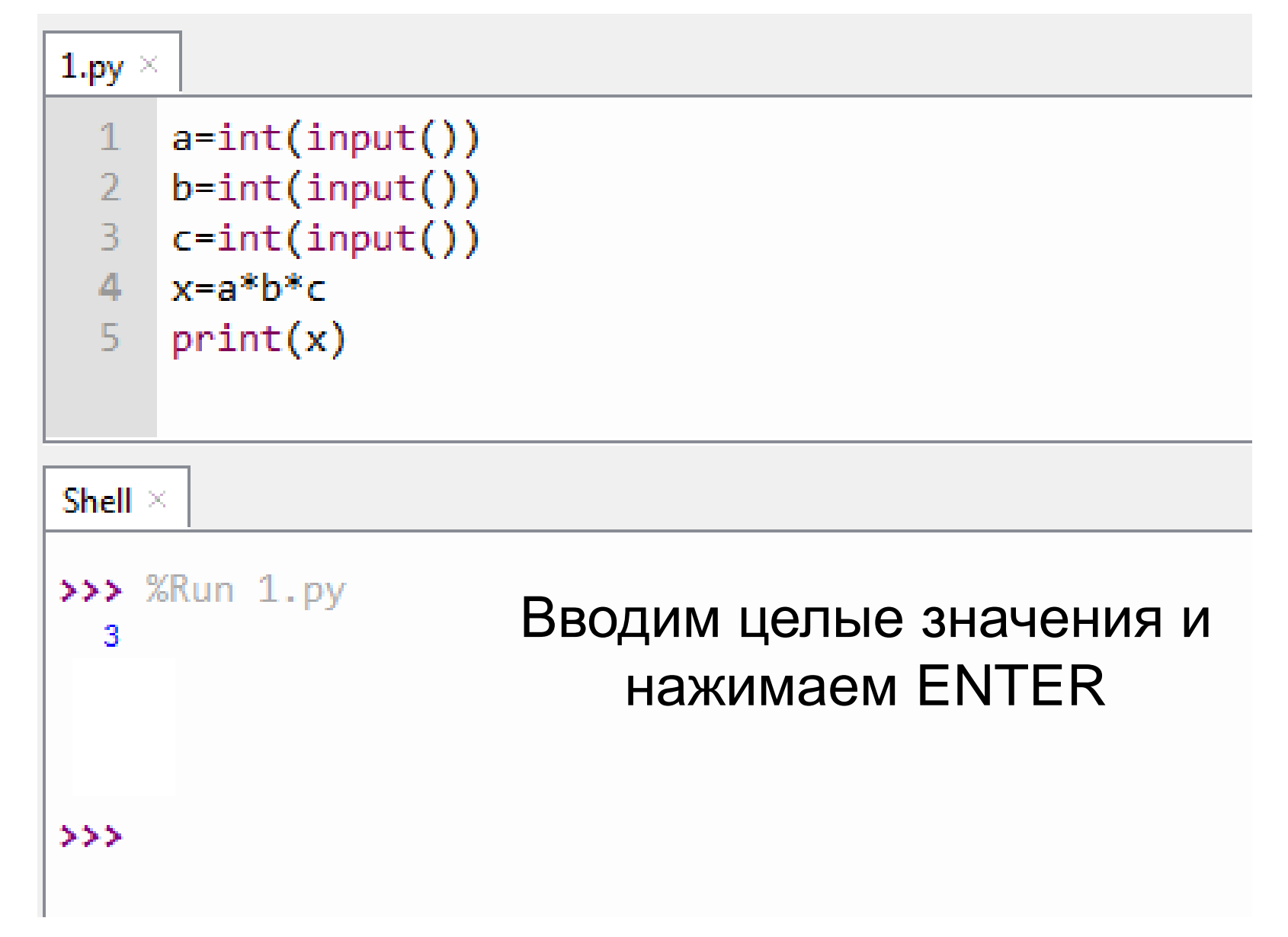

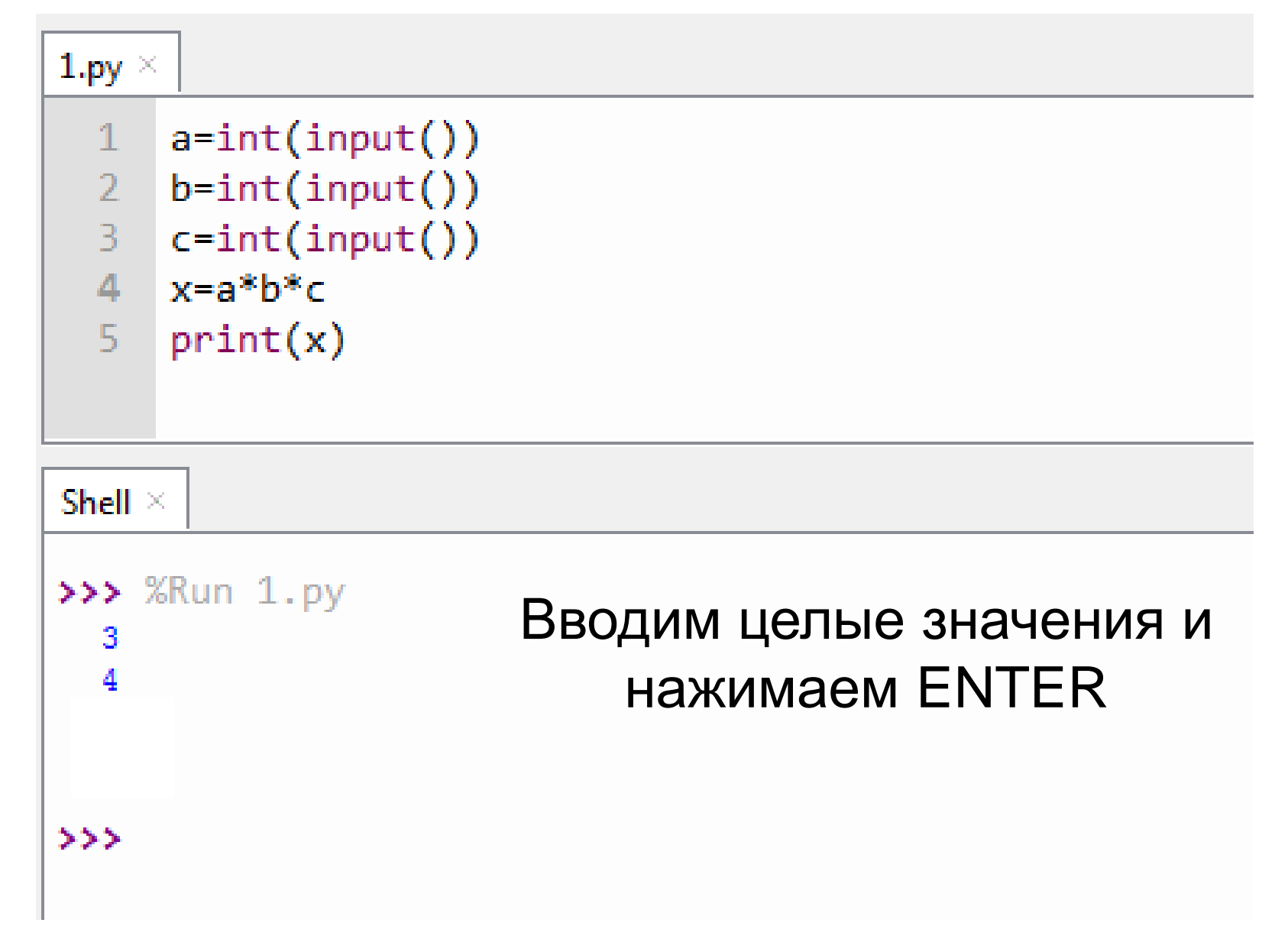

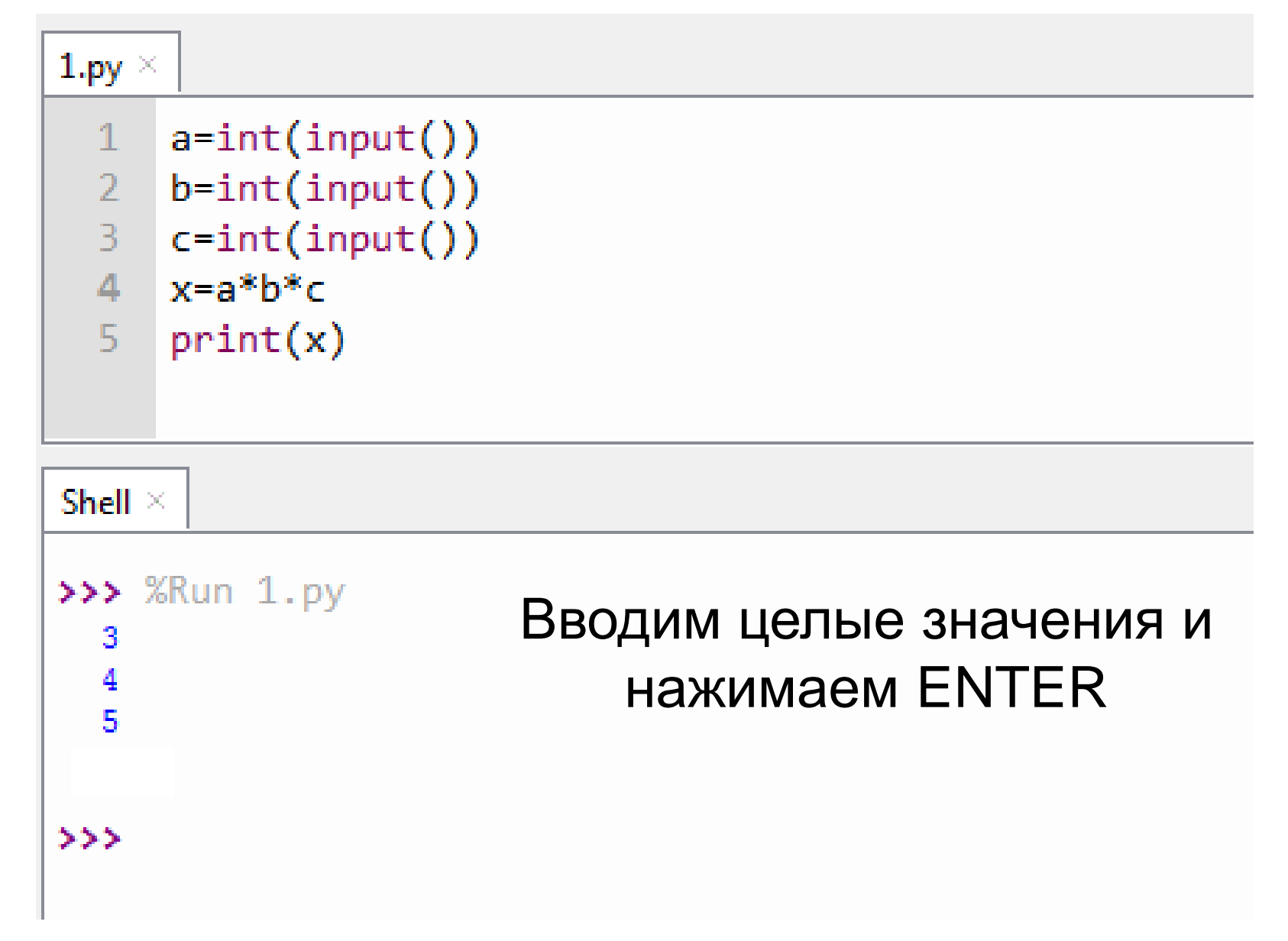

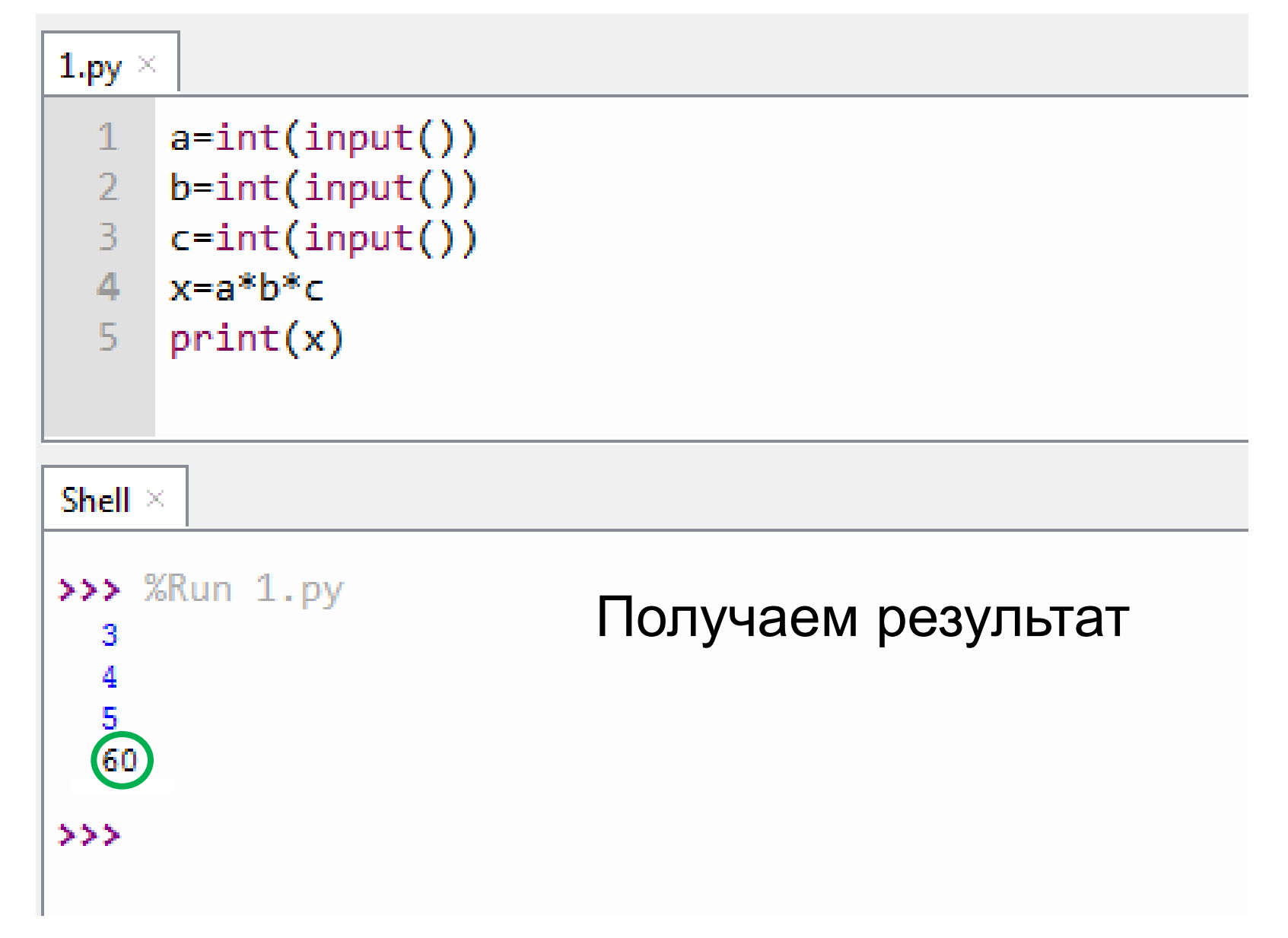

# Подготовка к самостоятельной работе

# «Линейные программы»

## Задание 1 (без ПК) *По данной блок-схеме составить программу и*

*записать ее в тетрадь.*

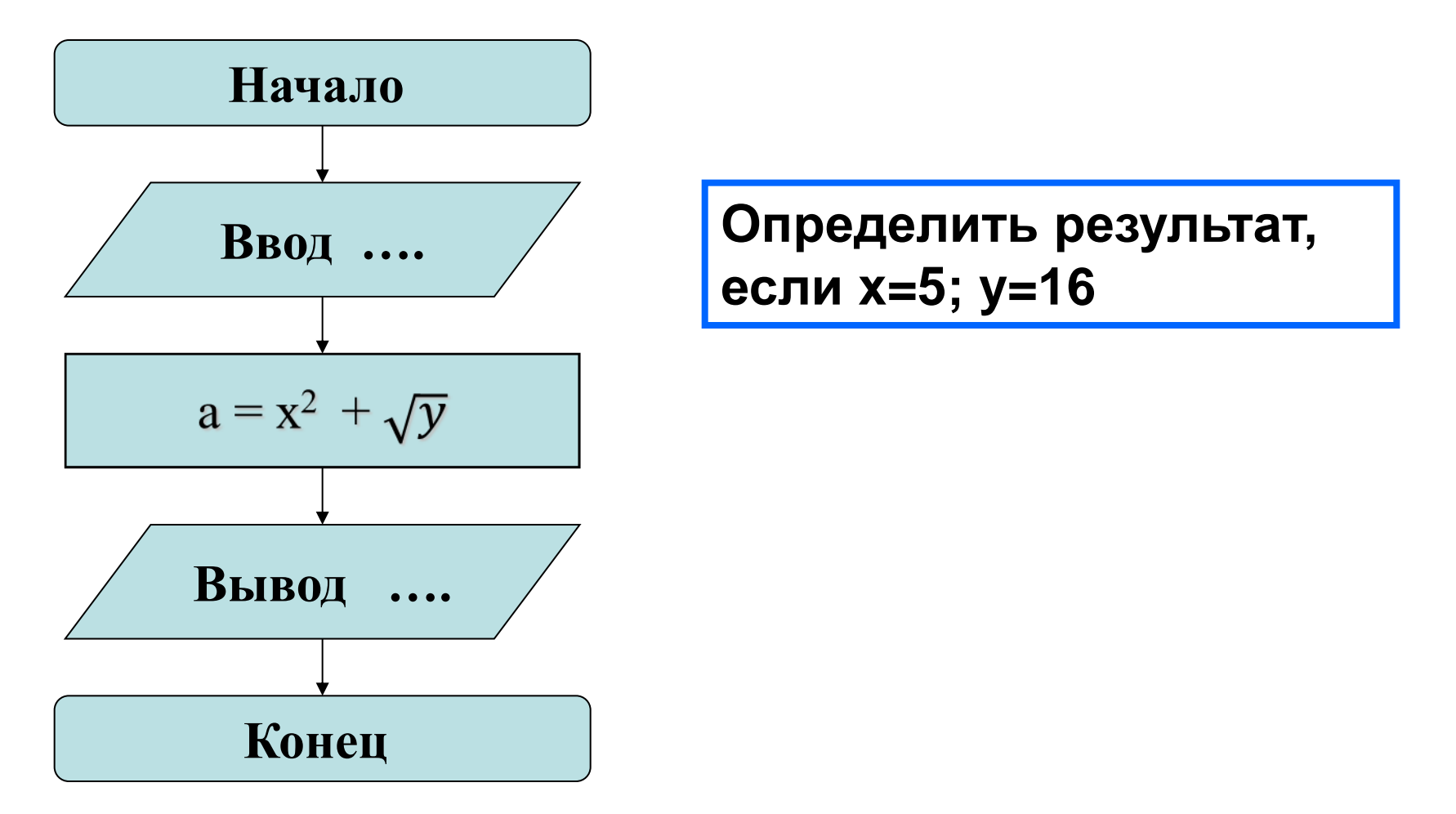

## Задание 2 (выполнить на ПК)

#### *Составить программу для вычисления значения выражения*

 $c = a^2 + |b|$ 

**Определить результат, если а=10; b= -5 (значения вводятся с клавиатуры)**

### Задание 3 (выполнить на ПК)

*Составить программу для вычисления суммы 3 чисел*

**Определить результат для чисел: 10, 20, 30** 

**(значения вводятся с клавиатуры)**

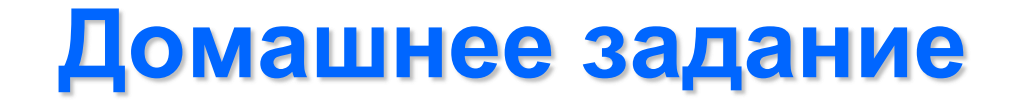

#### Подготовиться к самостоятельной работе

«Линейные программы»